## **Oracle Schema Owner Privileges**

Importing the **AGLBASERELEASE.DMP** file to set up the Oracle Server creates an Oracle schema owner with following default privileges. This will help you finalize the privileges for additional schema user that you might create to perform routine tasks.

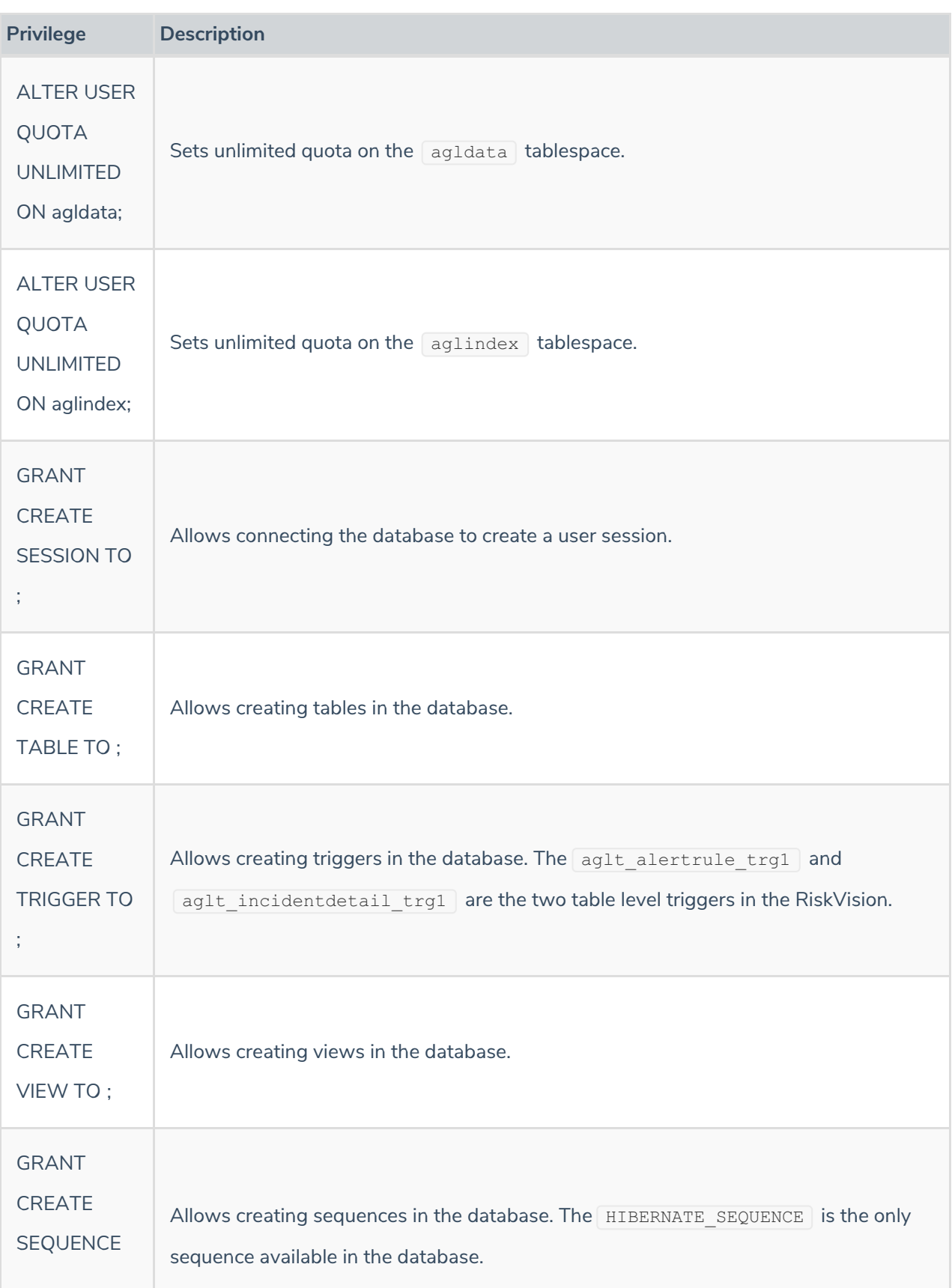

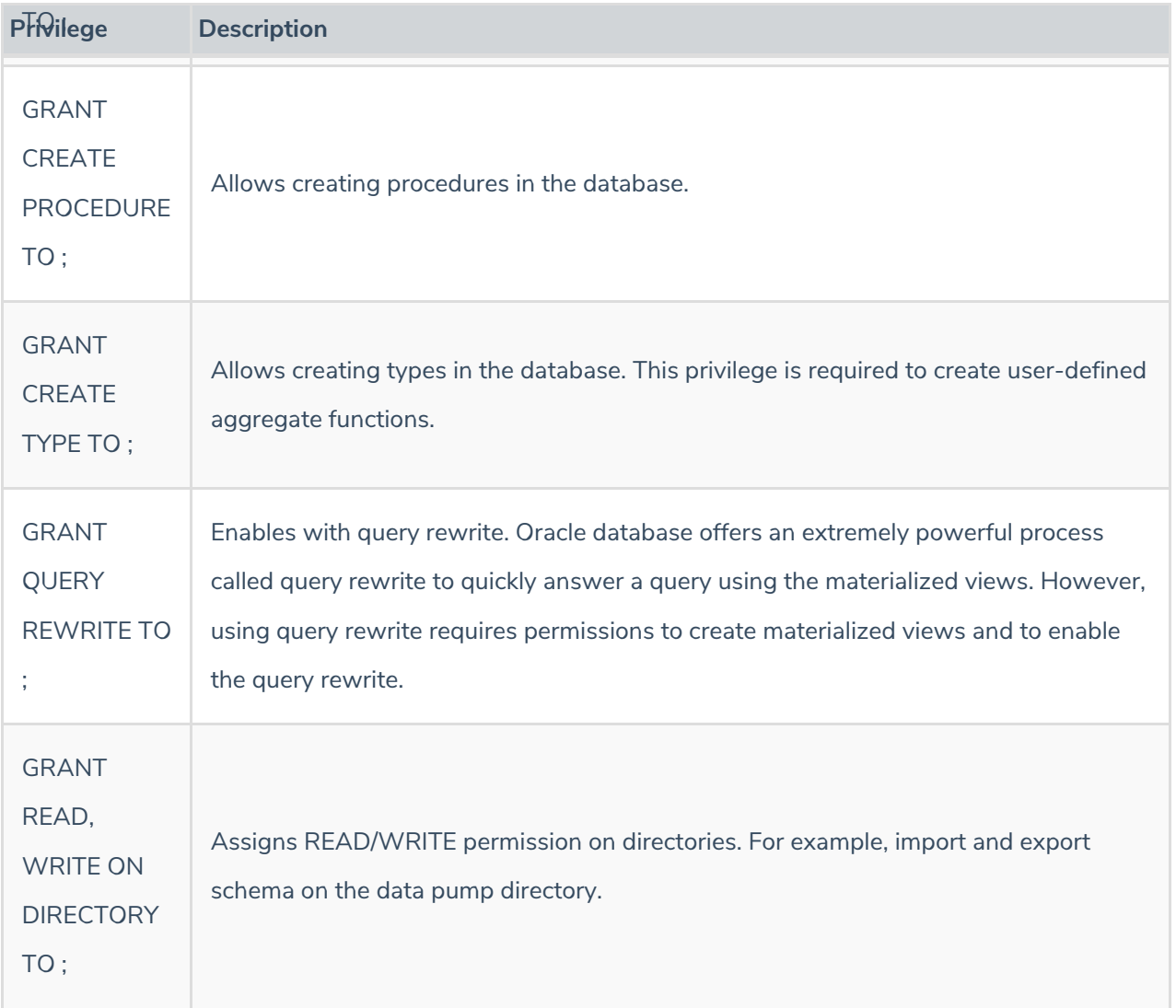

You may want to assign the SELECT ANY DICTIONARY privilege to Oracle Schema users. This provides additional debug options and allows users to query other schemas that are not relevant to their job function. However, users can to perform their jobs efficiently without the SELECT ANY DICTIONARY privilege, so provide only the necessary privileges to Oracle Schema users and to secure the database**.**

## **Reportuser Privileges**

The **reportuser** user manages tasks related to the RiskVision Report Server in the Oracle database. This user has the following default privileges:

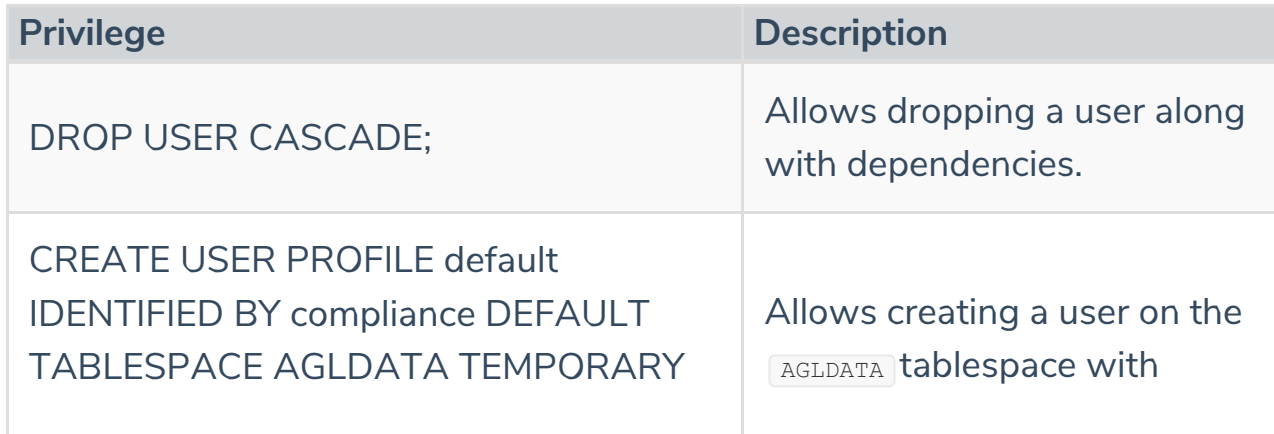

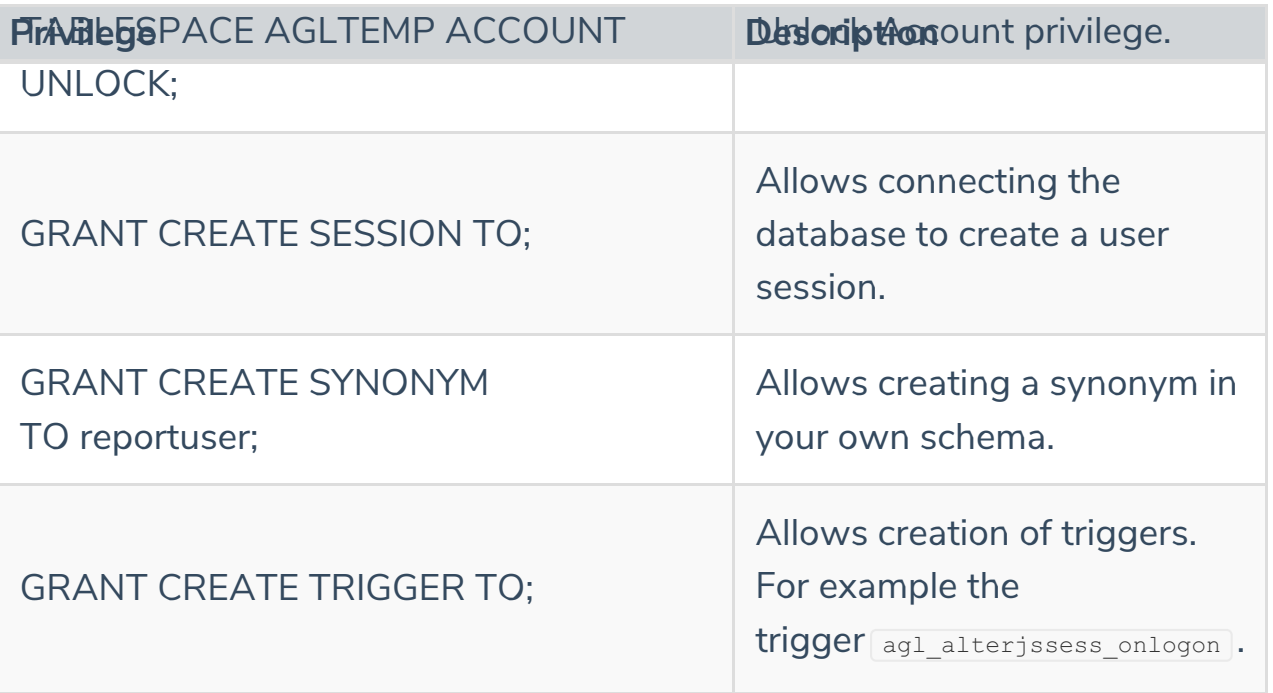